# SafeShare.tv

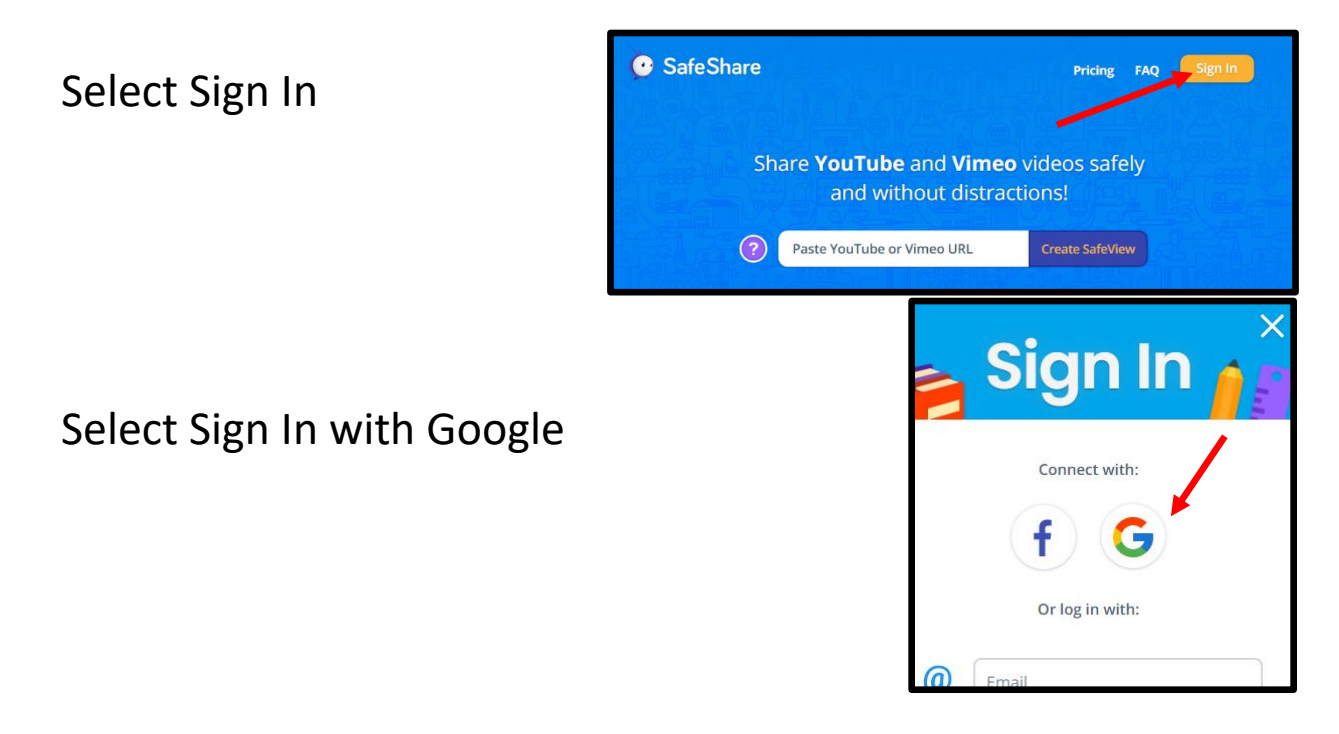

#### Dashboard Options

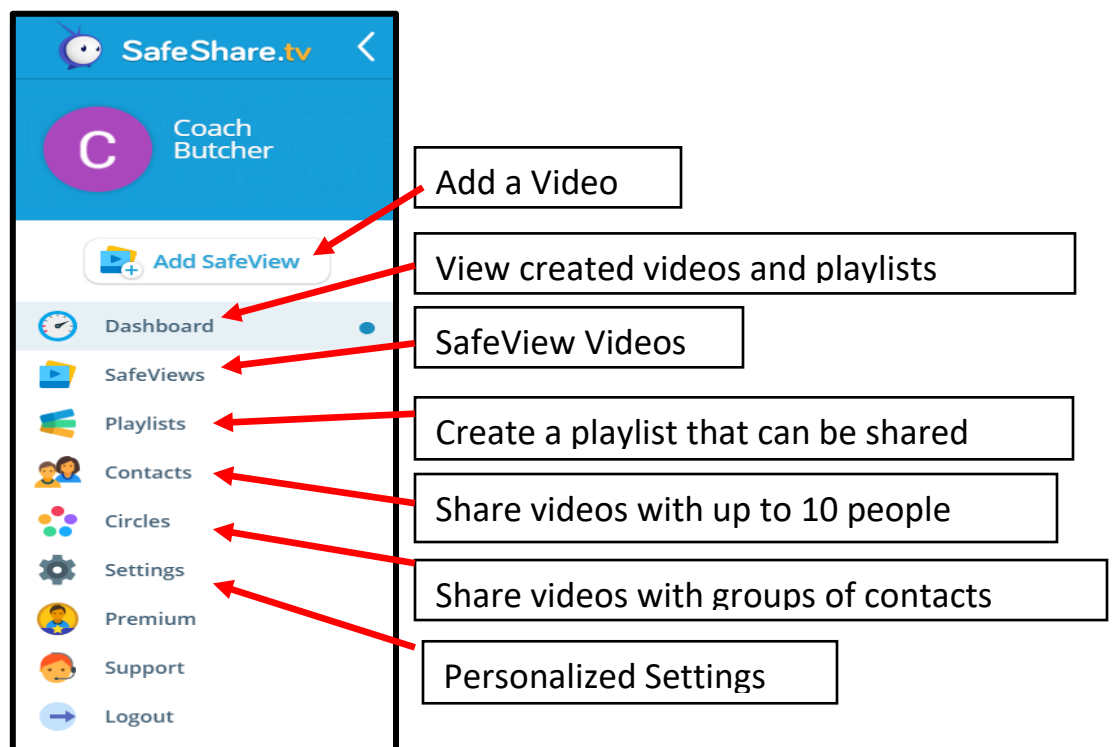

#### Adding a SafeView Video

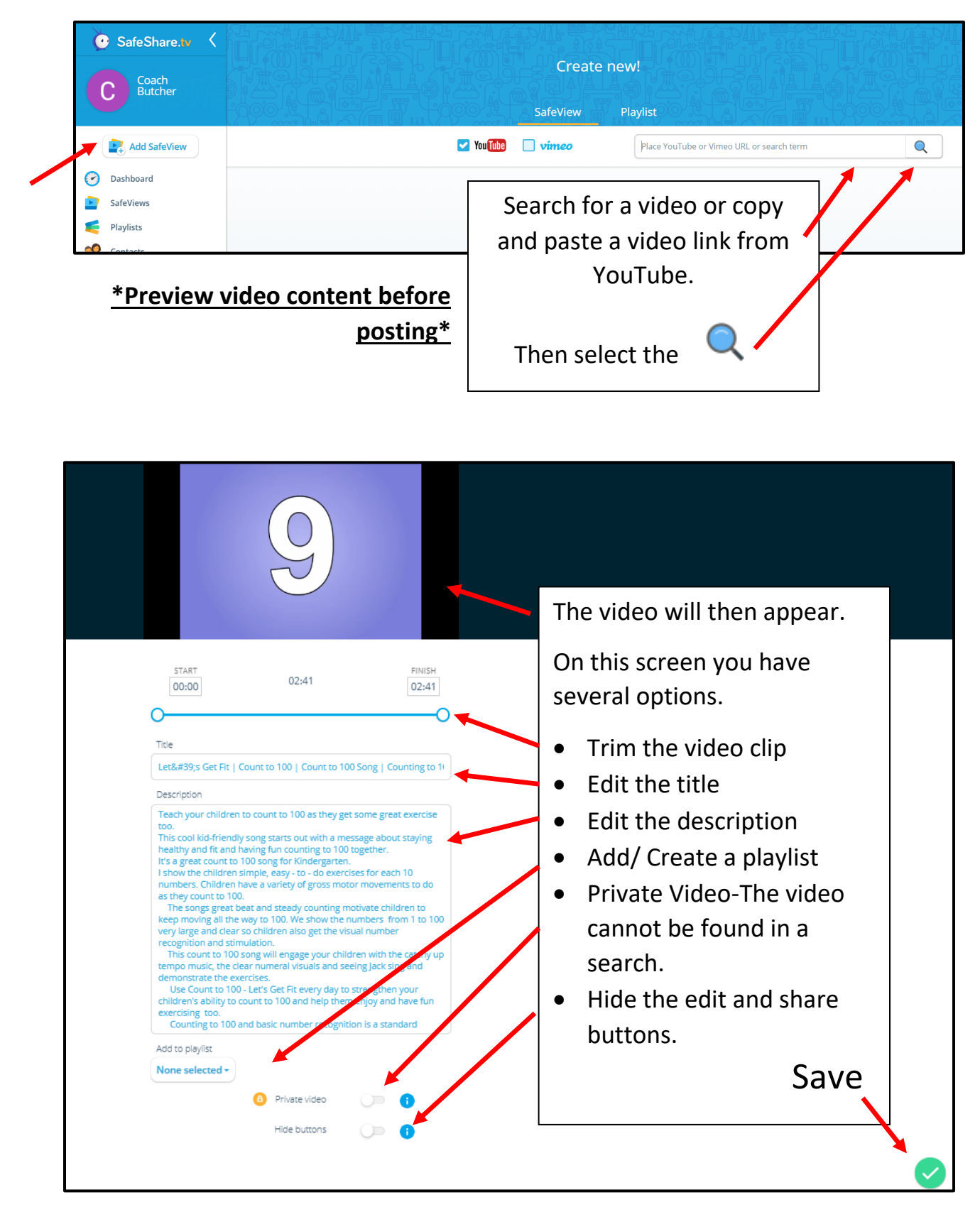

#### Dashboard

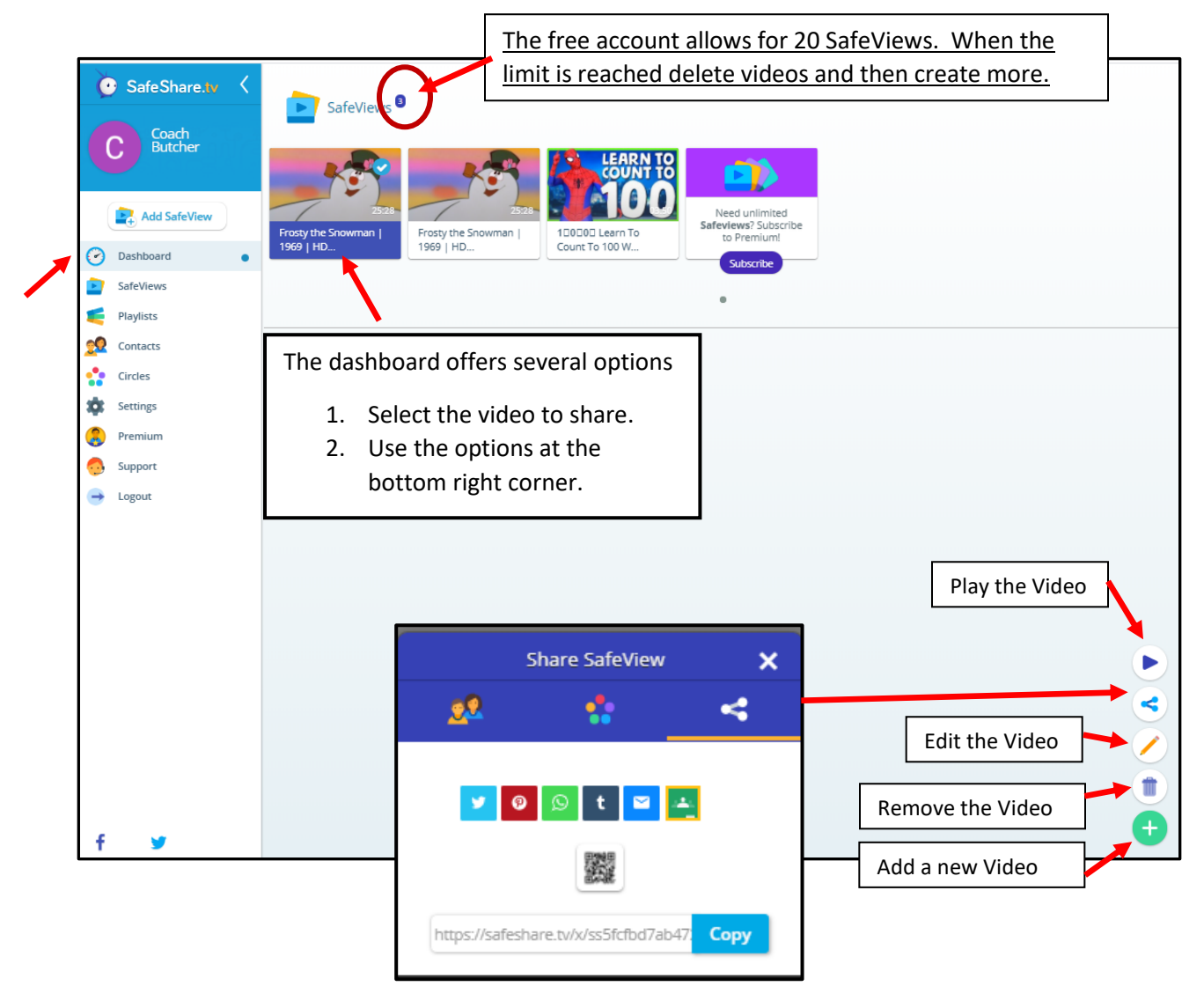

**\*Preview video content before posting\***

#### SafeViews

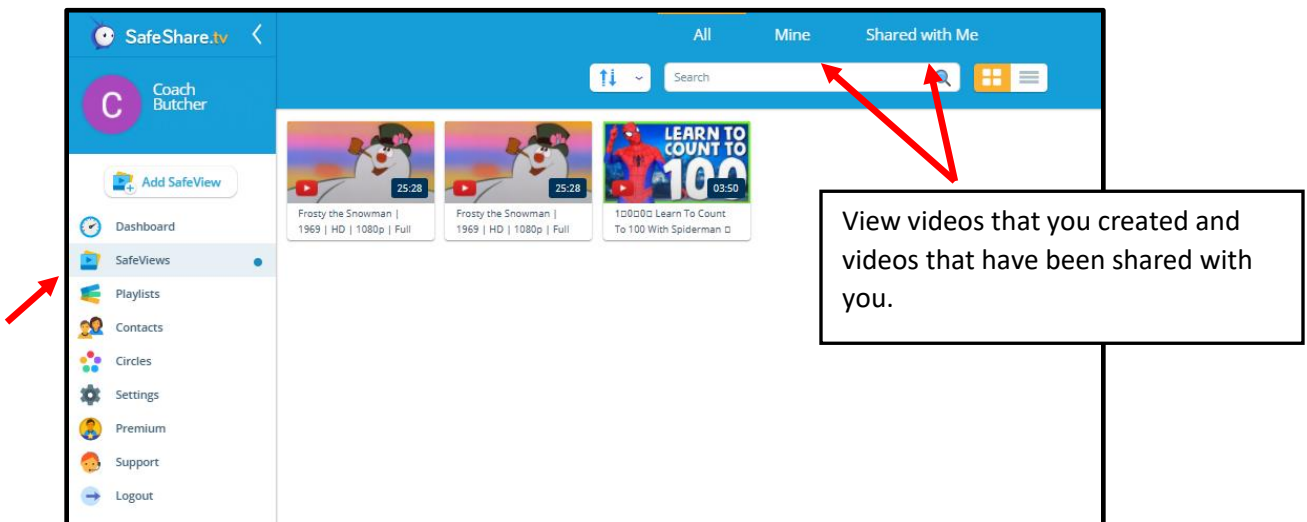

### Playlists

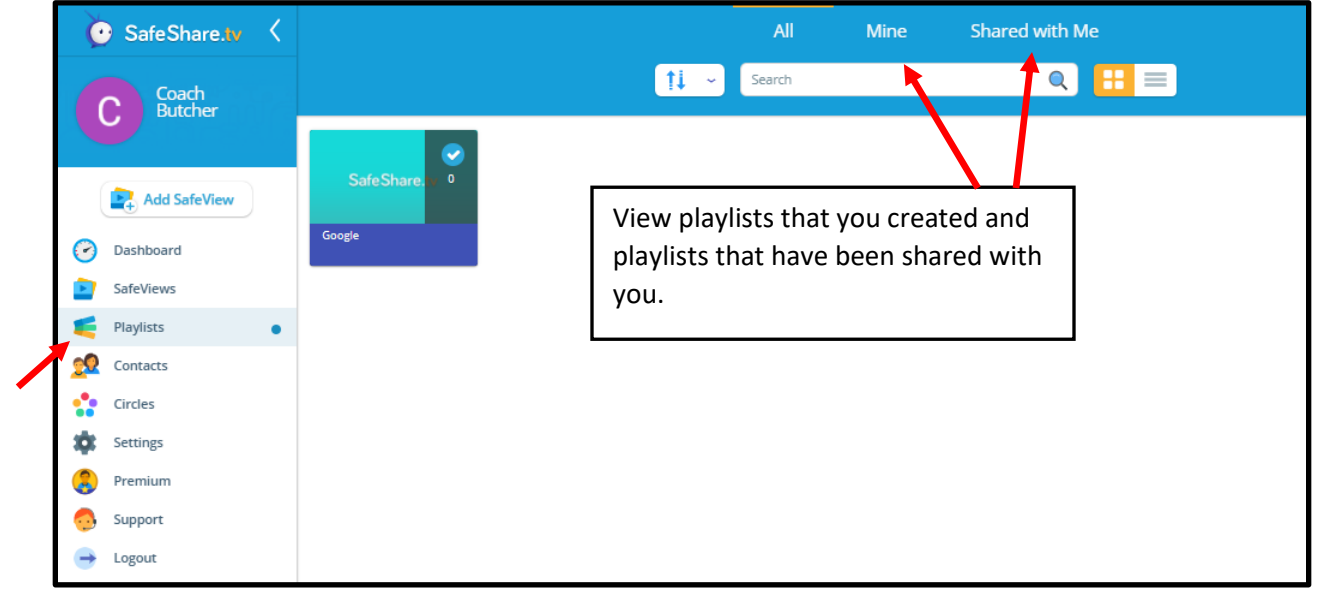

## **Videos Viewed in Google Classroom**

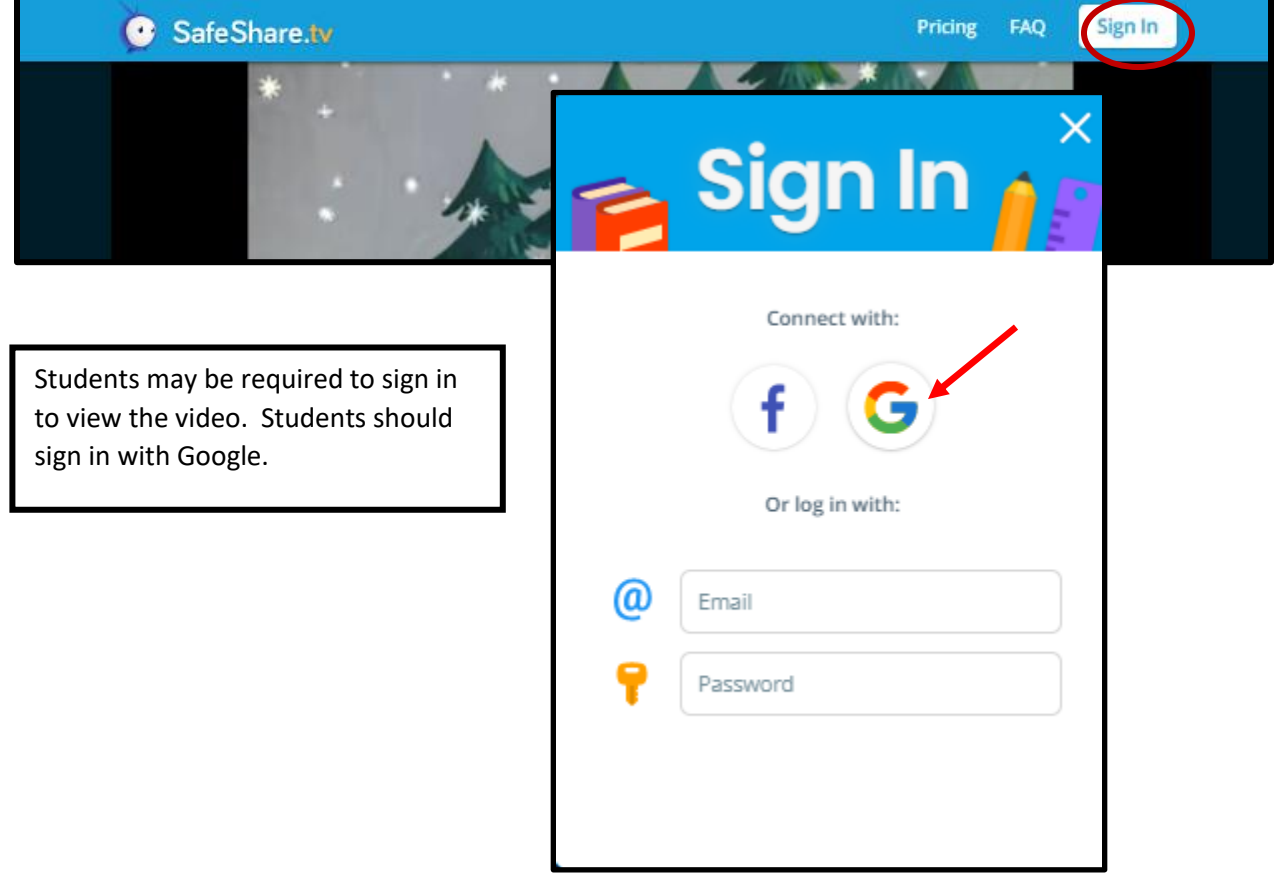